# **Reseau - Le fonctionnement**

- Objet : Le fonctionnement du reseau
- Suivi : [doublon](http://debian-facile.org/tag:doublon?do=showtag&tag=doublon)
	- © Création par *S*smolski le 01-11-2010
	- Testé par **S**smolski le 01-11-2010
- Commentaires sur le forum :  $ici<sup>1</sup>$

### **Les applications internet**

[Les applications internet sont ici.](http://debian-facile.org/doc:reseau:applications)

## **1/ Adresse IP**

#### **publique.**

On parle d'Internet à partir du moment où l'on parle d'adresse IP publique. Quand une machine est sur Internet, elle est publiquement joignable en tant que Serveur et elle peut être Cliente de n'importe qu'elle autre machine.

### **2/ Le routage**

Ce qu'Internet a apporté dans les systèmes de réseau, c'est de transporter les fichiers par paquet, sans se préoccuper de la totalité de la bande passante pour leur acheminent à destination.

La préoccupation d'un réseau par paquets est uniquement d'acheminer chaque petit bout de paquet comme il se présente. Par des lignes disponibles de nœud en nœud, comme cela convient le mieux. Si on ne trouve pas, tant pis, on jette le paquet, les applications s'en débrouilleront.

### **Applications d'Internet - Le Fonctionnement**

Comment les applications se débrouillent-elles pour reconstituer les paquets perdus ?

De manière aussi simple que, si nous imaginons que vous achetiez des livres non reliés mais en feuilles volantes, s'il manque une feuille, il vous suffit de la redemander et de l'insérer au bon endroit du livre.

Le point important ici est de savoir qu'avec la mécanique triviale d'Internet, qui utilise la commutation de paquet, on arrive à créer un réseau plus puissant que ce que l'on avait avec les mécaniques complexes de la commutation de circuit.

On est capable a tout moment d'établir des liaisons entre des machines distantes de n'importe qu'elle point à destination de n'importe qu'elle autre point du réseau, éventuellement plusieurs connexions

(liaisons) en simultanées, toutes fonctionnant en même temps.

Ce n'est pas une multiplication, c'est que depuis, un endroit, je peux en contacter 5 autres. Si j'en contacte 10, cela ira seulement 2 fois moins vite et j'aurai pour chacun d'eux 1/10ème de la vitesse disponible.

C'est très très différent des autres réseaux, comme le téléphone où je ne peux parler qu'à une personne à la fois.

#### **Les protocoles**

#### **Le DNS**

[Le DNS - L'annuaire d'Internet](http://debian-facile.org/doc:reseau:dns)

#### [1\)](#page--1-0)

N'hésitez pas à y faire part de vos remarques, succès, améliorations ou échecs !

From: <http://debian-facile.org/> - **Documentation - Wiki**

Permanent link: **<http://debian-facile.org/doc:reseau:reseau-fonctionnement>**

Last update: **30/05/2023 13:29**

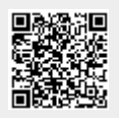